# **QO Tutore**

### **Regulamin Kursu Tworzenie gier**

Regulamin używa definicji stosowanych w Ogólnych Warunkach Sprzedaży (OWS). Integralną częścią niniejszego Regulaminu są OWS na rok szkolny 2023/2024 [\(tutore.eu/OWS/\).](https://storage.googleapis.com/strapi-cms-uploads-staging-7004f5/OWS_Kursow_Edukacyjnych_Tutore_Sp_z_o_o_2023_2024_Polska_d0634071b7/OWS_Kursow_Edukacyjnych_Tutore_Sp_z_o_o_2023_2024_Polska_d0634071b7.pdf)

### **1. Zakres merytoryczny Kursu Tworzenie gier**

Celem zajęć z Tworzenia gier jest zapoznanie uczniów z metodami wykorzystywanymi do Tworzenia gier komputerowych. Podczas zajęć przechodzimy od ogólnych założeń na jakich miałaby opierać się rozgrywka, przez projektowanie mechanik, aż po dostosowywanie gotowego produktu do potrzeb gracza. Podczas zajęć uczniowie zapoznają się z podstawami programowania w języku GDScript (bardzo zbliżonym do Pythona, jednak lepiej dostosowanym do potrzeb wykorzystywanego programu).

W ramach zajęć będą prowadzone lekcje, mające na celu:

- 1. Zapoznanie się z pojęciami występującymi w środowisku twórców gier.
- 2. Zrozumienie zależności między poszczególnymi elementami wykorzystywanymi w grze.
- 3. Zapoznanie się z możliwościami oferowanymi przez wykorzystywane środowisko.

W trakcie Kursu Uczestnik poznaje podstawy języka programowania GDScript i rozwija swoje umiejętności w zakresie następujących tematów:

- 1. Tworzenie prostych oraz modyfikacje bardziej skomplikowanych kodów w języku GDScript.
- 2. Łączenie węzłów programu w celu osiągania pożądanych efektów.
- 3. Dodawanie grafik do tworzonych gier (również autorskich).
- 4. Programowanie sterowania umożliwiającego kontrolę postaci w środowisku gry.
- 5. Wykorzystywanie timerów oraz generatorów liczb losowych w celu zwiększenia różnorodności w czasie gry.

1/5

6. Tworzenie interfejsów przyjaznych odbiorcy.

# **QO** Tutore

7. Tworzenie prostych animacji poklatkowych zwiększających estetykę gotowej gry.

Wyżej wymienione zakresy realizowane są w ciągu całego kursu. Poziom zaawansowania programów zależy od wieku uczniów oraz ich poziomu zrozumienia poszczególnych zagadnień.

Podstawa programowa jest określona dla kursu składającego się z 12 zajęć.

Podstawa programowa będzie proporcjonalnie mniejsza w przypadku dołączenia do grupy po terminie startu. W takim przypadku Szkoła obliguje się do przesłania materiałów z kursu (prezentacje oraz materiały w formacie pdf) dla uczestnika, który dołączył do grupy po starcie kursu.

### **2. Wymagania systemowe**

Godot :

- System operacyjny Windows 7 lub nowszy/Mac OSX
- 4 GB pamięci RAM
- Karta graficzna NVIDIA GeForce 8200M G lub nowsza
- Procesor Intel Core 2 Duo E8400 lub nowszy
- Wolne miejsce na dysku co najmniej 10GB
- Zalecana rozdzielczość ekranu: 1920x1080 (FullHD)

### **3. Warunki przystąpienia do Kursu**

1. Warunkiem przystąpienia do Kursu jest zawarcie umowy na warunkach określonych w OWS oraz niniejszym Regulaminie. Umowa ze Szkołą jest zawierana na zasadach określonych w OWS.

# **QO** Tutore

- 2. Warunkiem koniecznym po stronie Klienta jest:
	- a) posiadanie akcesoriów w postaci: ołówka/długopisu oraz zeszytu w formacie A5;
	- b) posiadanie sprawnego komputera wraz z kamerą i mikrofonem oraz łącza internetowego o przepustowości dostatecznej do prowadzenia lekcji na platformie online Szkoły;
	- c) w wyjątkowych sytuacjach Uczestnik może brać udział w Kursie za pośrednictwem urządzeń mobilnych, jednakże Szkoła rekomenduje udział w Kursie z użyciem komputera;
- 3. Przystąpienie do Kursu (tj. obecność na Pierwszej Płatnej Lekcji) jest równoznaczne z potwierdzeniem posiadania minimum technicznego określonego w powyższym paragrafie.
- 4. Brak minimum technicznego niezbędnego do realizacji Kursu w trakcie jego trwania nie zwalnia Klienta od opłat zgodnych z OWS oraz niniejszym Regulaminem.
- 5. Wraz z przystąpieniem do Kursu (tj. dokonanie zapisu na Kurs podczas rozmowy z przedstawicielem Szkoły lub zapis na Kurs poprzez platformę [Tutore.eu\)](https://tutore.eu/pl/). Uczestnik jest zobowiązany do dokonania pierwszej wpłaty w wysokości 229 zł (w przypadku płatności w ratach) lub 649 zł (w przypadku płatności za cały kurs z góry). Płatności należy dokonać przed pierwszą lekcją na kursie stałym.

### **4. Cennik i terminy płatności**

- 1. Na Kursie nie obowiązuje miesiąc początkowy. W przypadku wyboru opcji miesięcznej płatności za Kurs opłaty zostaną naliczone w pełnej kwocie miesięcznej od pierwszego miesiąca rozpoczynającego współpracę.
- 2. Szkoła zastrzega sobie prawo do możliwości zmian cen podanych w powyższym Cenniku w trakcie trwania Kursu. Aktualny Cennik będzie dostępny na Platformie Tutore dla każdego zalogowanego Uczestnika Kursu.

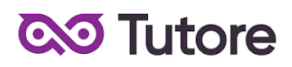

3. Rodzaje płatności

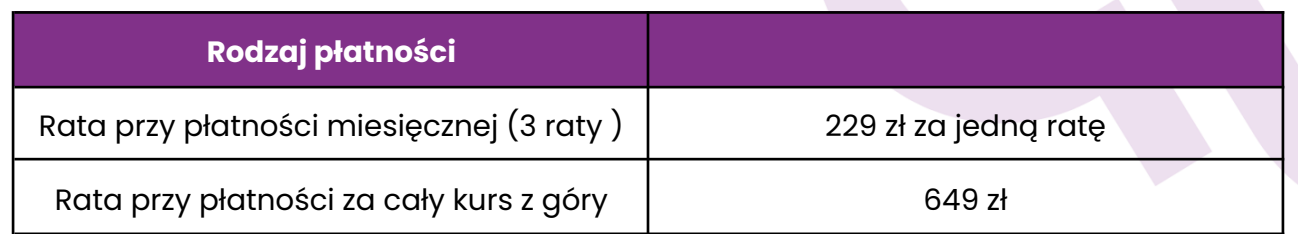

#### 4. W ramach Kursu

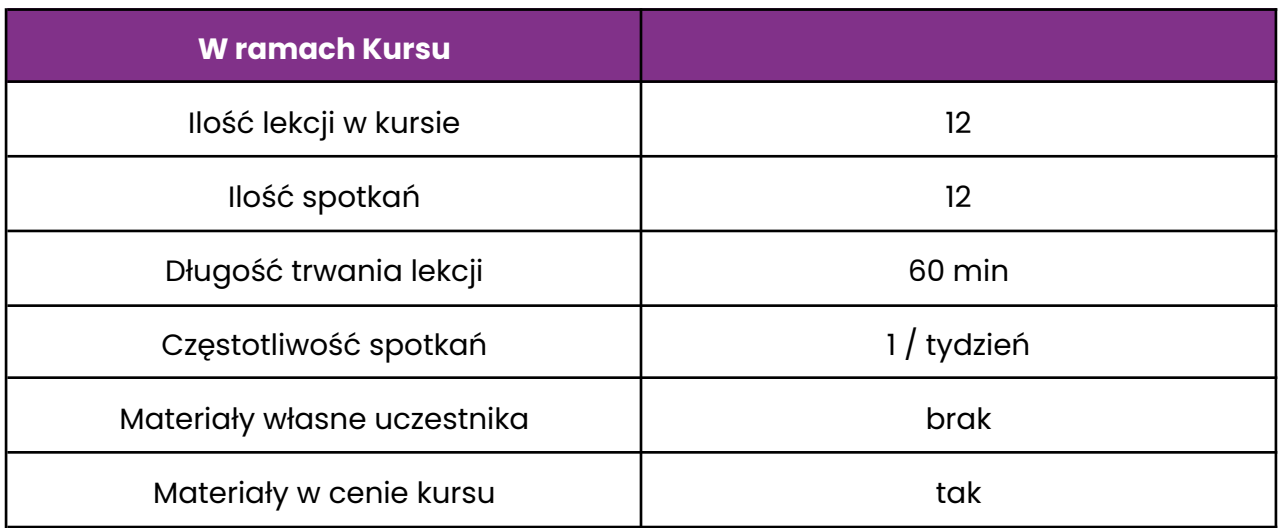

#### **5. Realizacja Kursu**

- 1. Częstotliwość Spotkań 1 raz w tygodniu.
- 2. Długość trwania jednej Lekcji 60 minut.
- 3. Harmonogram prowadzonych zajęć Szkoła zobowiązuje się do przeprowadzenia Kursu zgodnie z wyznaczonym Kalendarzem zajęć. Kalendarz zajęć jest uzależniony od daty rozpoczęcia Kursu oraz od dnia tygodnia w którym odbywają się Lekcje i będzie udostępniony na platformie *[Tutore.eu](https://tutore.eu/pl/)*
- 4. Dni wolne Szkoła nie prowadzi zajęć w ustawowo wyznaczone dni wolne od pracy (niedziele i święta) oraz dni wolne wyznaczone przez Szkołę. Szkoła prowadzi zajęcia w soboty.

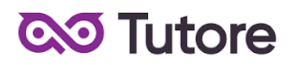

- 5. Ilości Uczestników w grupie:
- minimalna ilość osób w grupie 4 osoby.
- maksymalna ilość osób w grupie 7 osób.

### **6. Rezygnacja z Kursu**

Decydując się na uczestnictwo w Kursie, Klient traci możliwość rezygnacji z Kursu. Decydując się na zapis na Kurs Klient zobowiązuje się do opłacenia kwoty za cały Kurs w 2 wersjach płatności: miesięczna lub za cały Kurs z góry.